## **Table des matières**

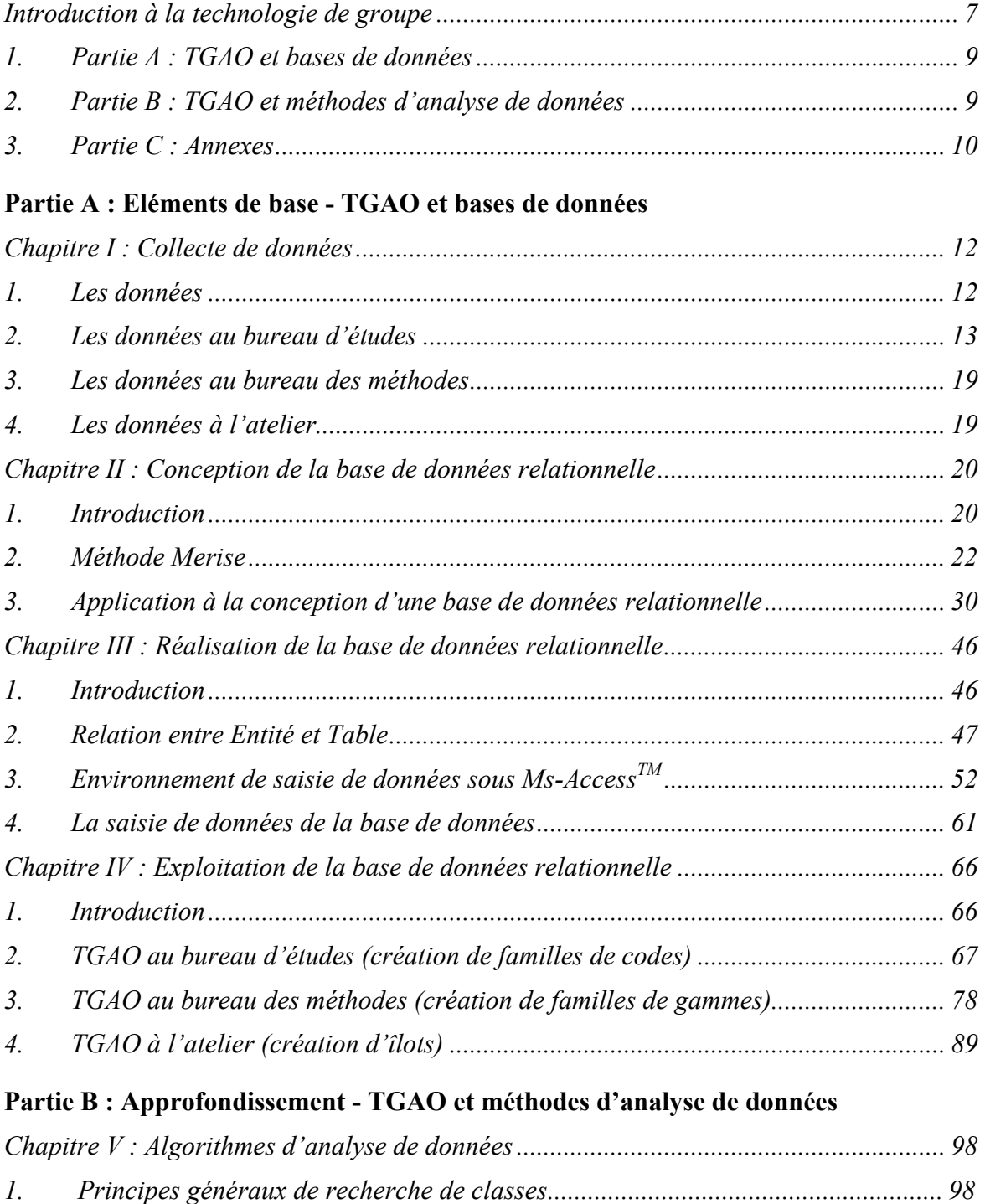

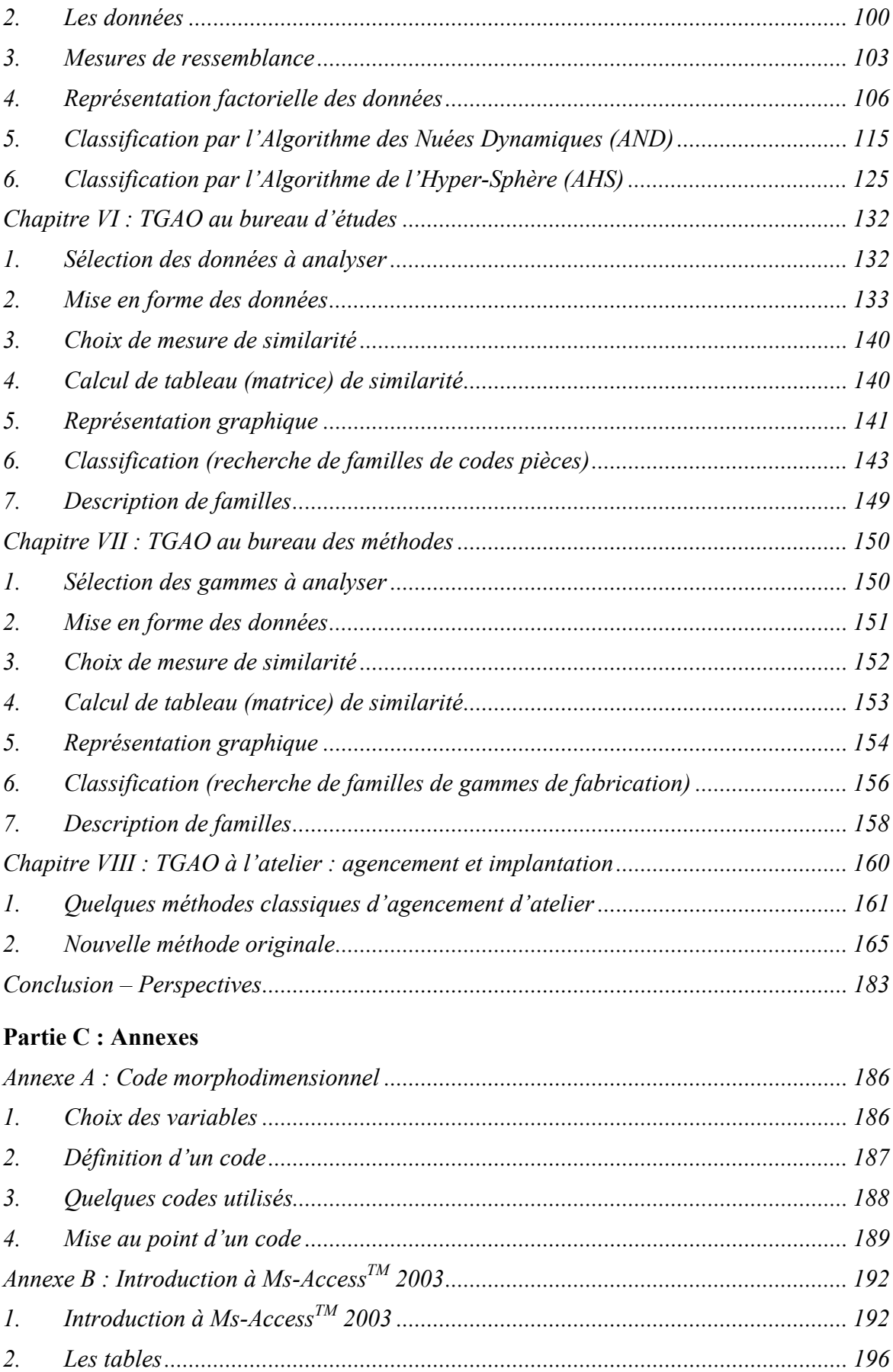

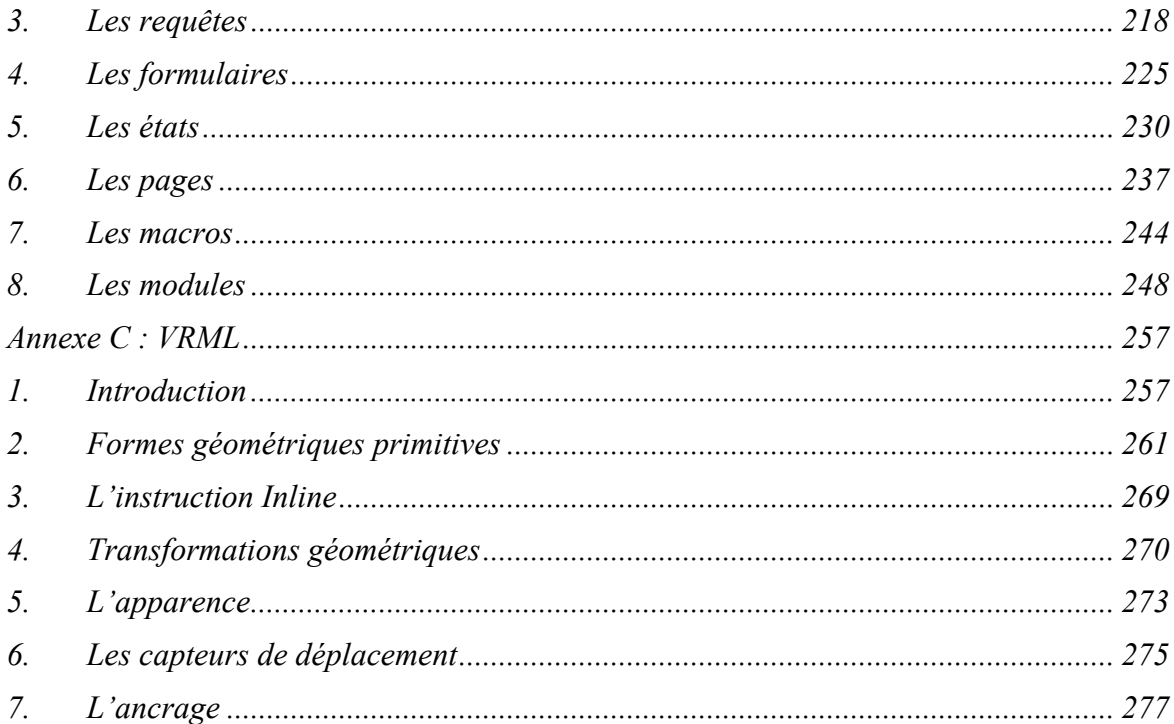